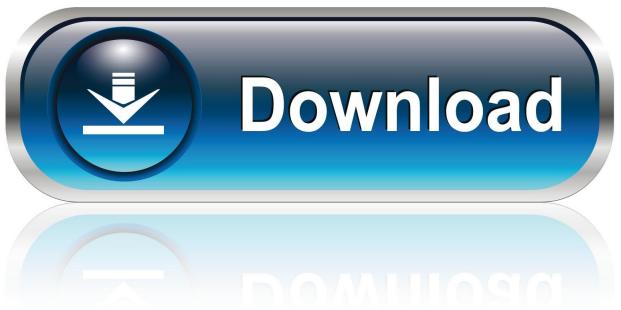

0-WEB.ru

### How To Use Midi On Garageband Ipad

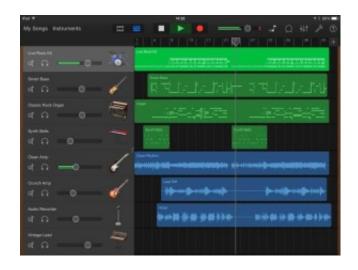

How To Use Midi On Garageband Ipad

1/4

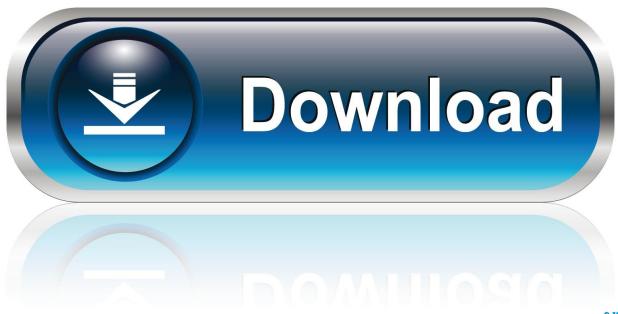

0-WEB.ru

Each sound pack has an icon and a name that shows a brief description and preview button when you tap it.. Sep 16, 2018 50+ videos Play all Mix - GarageBand Tutorial For Beginners iPad and iPhone YouTube Garageband on iPad with iOS - a tutorial - Duration: 31:28.

- 1. midi garageband ipad
- 2. import midi garageband ipad
- 3. convert audio to midi garageband ipad

If you want to use the Korg Nano series, you will need a USB hub with power supply.. There are also MIDI connectors such as the iRig MIDI, which hook up MIDI keyboards, drum machines, drum pads, pedal boards and more to an iOS device.

## midi garageband ipad

midi garageband ipad, record midi garageband ipad, import midi garageband ipad, export midi garageband ipad, convert audio to midi garageband ipad, bluetooth midi garageband ipad, edit midi garageband ipad, midi keyboard garageband ipad, connect midi keyboard to ipad garageband, use ipad as midi controller for garageband on mac, garageband ipad midi, garageband midi ipad import, midi controller garageband ipad, midi keyboard garageband ipad pro, midi mapping garageband ipad, midi learn garageband ipad, midi drums garageband ipad <u>Ulysses 2.7 – Your One Stop Writing Environment</u>

Create music like a DJUse Live Loops to create electronic music by simply tapping cells and columns in the grid to trigger musical loops.. Download free loops and instruments Use the Sound Library to download and manage sound packs containing hundreds of loops, sounds, Touch Instruments, drum kits, and more.. Record your own vocals or plug in your guitar or bass, and play through a great selection of amps and stompbox effects.. Dan Baker 365,247 views Can Garageband Open Midi Files Apr 14, 2018 50+ videos Play all Mix - How To: Using A MIDI Keyboard in Garage Band (Akai MPK Mini) YouTube GarageBand Tutorial - Beginner's Bootcamp (10 Steps To Make Your First Song) - Duration: 15:41.. GarageBand User Guide for iPadAfter you install GarageBand, additional content bundled into sound packs may be available to download in the Sound Library. hindi Serial Shararat Episode 1

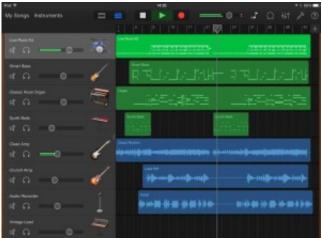

hakko 192 soldering tester manual muscle

## import midi garageband ipad

#### Is Avast For Mac

Sound packs can contain different types of content, including the following:Sounds for the Keyboard and Alchemy synthDrum kits for Drums, Smart Drums, and Beat SequencerLive Loops gridsNew Touch InstrumentsIn the Sound Library, you can download and manage sound packs on your iPad.. On the left-hand corner of the string, Garageband has all of the different

3/4

instruments and settings that you can use. Cubase Full Version

# convert audio to midi garageband ipad

Download Mac Image For Vmware

Build your songChoose from hundreds of Apple Loops to add to your song, add a drummer that plays along to the music you recorded, and mix your song with effect plug-ins.. May 25, 2011 Controller Keyboard with power supply - There are many to choose from and I use an Axiom Pro 61.. Connect your guitar to your iOS device (we're using an iRig), get your headphones on and turn up the volume on your headphones and guitar.. When using the MIDI controller for creating drums, the drum sounds will usually be within the first octave of the keyboard.. You will definitely need the power supply as the iPad does not provide power through it's dock port.. Open GarageBand Use Touch Instruments to play keyboards, drums, guitars, strings, and more.. GarageBand lets you know when new sound packs are available to download To browse the GarageBand User Guide for iPad, click Table of Contents at the top of the page.. Can Garageband Open Midi FilesHow To Use Midi Keyboard With Garageband On IpadHow To Use Midi On Garageband Ipad 7Midi On Garageband IpadMake music with Touch InstrumentsTo use the MIDI Controller, you'll have to open a "Software Instrument" track.. You can build your own arrangements, then improvise and record a Live Loops performance. e828bfe731 Rar Password Cracker Blogspot free

e828bfe731

Honda Hs828 Snowblower Parts Manual

4/4